# $L1-AL1 - 08/09 - ALGÈBRE LINÉAIRE 1$ Chapitre 1 : équations linéaires Roger LEWANDOWSKI, Marie-Françoise ROY, Anton ZORICH

Extraits adaptés en français du livre d'Otto Bretscher, Linear Algebra with Applications, 3rd edition, Prentice Hall (2004).

# 1 Introduction aux systèmes linéaires

Un exemple de système linéaire dû aux Chinois il y a plus de 2000 ans.

- 1 ballot de riz de catégorie inférieure (x) mélangé avec 2 ballots de riz de catégorie moyenne  $(y)$  et 3 de catégorie supérieure  $(z)$  ont un volume total de 39 Dou (un Dou est une unité de volume représentant environ 2 litres).

- 1 ballot de riz de catégorie inférieure (x) mélangé avec 3 ballots de riz de catégorie moyenne  $(y)$  et 2 de catégorie supérieure  $(z)$  ont un volume total de 34 Dou.

- 3 ballots de riz de catégorie inférieure (x) mélangé avec 2 ballots de riz de catégorie moyenne  $(y)$  et 1 de catégorie supérieure (z) ont un volume total de 26 Dou.

On se demande quel est le volume d'un ballot de riz de chaque catégorie. Le sytème "linéaire" correspondant s'écrit

$$
(I) \begin{vmatrix} x + 2y + 3z = 39 \\ x + 3y + 2z = 34 \\ 3x + 2y + z = 26 \end{vmatrix}
$$

où

 $x$  est le volume d'un ballot de catégorie inférieure,

 $y$  est le volume d'un ballot de catégorie moyenne,

 $z$  est le volume d'un ballot de catégorie supérieure.

Pour résoudre ce système, on doit le transformer dans un système diagonal de la forme

$$
\begin{vmatrix} x & & = & \dots \\ & y & & = & \dots \\ & & z & = & \dots \end{vmatrix}
$$

En d'autres termes, il faut éliminer les termes non diagonaux (encadrés) et rendre les coefficients des termes diagonaux égaux à 1,

$$
\begin{vmatrix}\nx + 2y + 3z = 39 \\
\boxed{x} + 3y + 2z = 34 \\
\boxed{3x} + 2y + z = 26\n\end{vmatrix}
$$

On le fait pas à pas, une variable à la fois. On peux éliminer la variable x de la deuxième équation en soustrayant la première équation (L1) de la deuxième (L2), c'est-à-dire (L2) ← (L2) – (L1) :

$$
\begin{vmatrix} x + 2y + 3z = 39 \ x + 3y + 2z = 34 \ 3x + 2y + z = 26 \end{vmatrix} \rightarrow \begin{vmatrix} x + 2y + 3z = 39 \ y - z = -5 \ 3x + 2y + z = 26 \end{vmatrix}
$$

 $\overline{\phantom{a}}$ I  $\overline{\phantom{a}}$ I  $\overline{\phantom{a}}$  $\mid$ 

 $\overline{\phantom{a}}$  $\Big\}$  $\bigg\}$  $\Big\}$  $\bigg\}$  $\vert$ 

Pour éliminer la variable  $x$  de la troisième équation, on soustrait la première équation de la troisième 3 fois. En multipliant la première équation par 3 on obtient

$$
3x + 6y + 9z = 117 \quad (3 \times (L1))
$$

que l'on soustrait de la troisième équation, soit  $(L3) \leftarrow (L3) - 3 \times (L1)$ :

$$
\begin{vmatrix} x & + & 2y & + & 3z & = & 39 \\ y & - & z & = & -5 \\ 3x & + & 2y & + & z & = & 26 \end{vmatrix} \rightarrow \begin{vmatrix} x & + & 2y & + & 3z & = & 39 \\ y & + & z & = & -5 \\ - & 4y & - & 8z & = & -91 \end{vmatrix}
$$

De la même manière on élimine la variable  $y$  en dessous et au dessus de la diagonale en faisant successivement les opérations

$$
(L1) \leftarrow (L1) - 2 \times (L2) \quad \text{et} \quad (L3) \leftarrow (L3) + 4 \times (L2),
$$

ce qui conduit à

$$
\begin{vmatrix} x & + & 2y & + & 3z & = & 39 \\ y & - & z & = & -5 \\ - & 4y & - & 8z & = & -91 \end{vmatrix} \rightarrow \begin{vmatrix} x & + & 5z & = & 49 \\ y & - & z & = & -5 \\ - & 12z & = & -111 \end{vmatrix}
$$

Avant d'éliminer la variable  $z$  au dessus de la diagonale, on rend le coefficient en  $z$  de la diagonale égal à 1 en divisant la dernière équation par −12, ce qui revient à l'opération  $(L3) \leftarrow (L3) \div 12$ ,

$$
\begin{vmatrix} x & + & 5z & = & 49 \\ y & - & z & = & -5 \\ & & - & 12z & = & -111 \end{vmatrix} \rightarrow \begin{vmatrix} x & + & 5z & = & 49 \\ y & - & z & = & -5 \\ & & z & = & 9.25 \end{vmatrix}
$$

Enfin, on élimine la variable  $z$  au dessus de la diagonale par les opérations

$$
(L1) \leftarrow (L1) - 5 \times (L3) \quad \text{et} \quad (L2) \leftarrow (L2) + (L3)
$$

ce qui donne

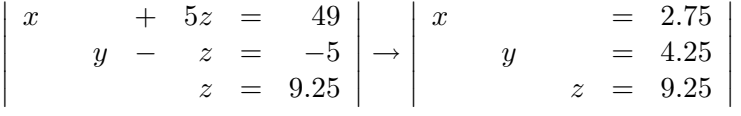

En conclusion :

- 1 ballot de riz de catégorie inférieure a un volume 2.75 Dou

- 1 ballot de riz de catégorie moyenne a un volume 4.25 Dou

- 1 ballot de riz de catégorie supérieure a un volume de 9.25 Dou

On vérifie a posteriori que  $x = 2.75$ ,  $y = 4.25$  et  $z = 9.25$  satisfont bien

 $2.75 + 2 \times 4.25 + 3 \times 9.25 = 39$ 2.75 +  $3 \times 4.25$  +  $2 \times 9.25$  = 34  $3 \times 2.75 + 2 \times 4.25 + 9.25 = 26$ 

Il faut prendre l'habitude de vérifier ses résultats, ce qui est toujours faisable en algèbre linéaire

## Interprétation géométrique

Chaque équation du système  $(I)$  définit un plan dans l'espace à trois dimensions  $x, y, z$ . Les solution de  $(I)$  sont donc les points qui sont dans les trois plans simultanément.

Bous avons trouvé que l'ensemble des solution était constitué d'un unique point de coordonnées  $(2.75, 4.25, 9.25)$ .

On note que l'intersection de trois plans quelconque est en général un point.

Dans certains cas particuliers cette intersection peut être vide, ou encore une droite entière ou encore tout un plan.

Donc un système linéaire en trois variables peut avoir une solution unique, pas de solution du tout ou une infinité de solutions.

## Exemple d'un système qui n'a pas de solutions

Après utilisation du même algorithme d'élimination (laissé en exercice), on obtient

$$
(II) \begin{vmatrix} x + 4y + 6z = 0 \\ 4x + 5y + 6z = 3 \\ 7x + 8y + 9z = 0 \end{vmatrix} \rightarrow \begin{vmatrix} x - z = 2 \\ y + 2z = -1 \\ 0 = -6 \end{vmatrix}
$$

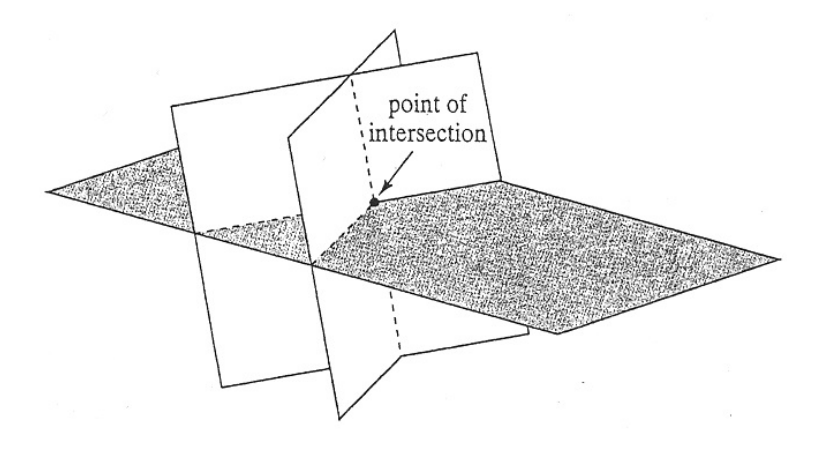

Figure 1: Trois plans avec un seul point d'intersection

Figure 2: Trois plans d'intersection vide

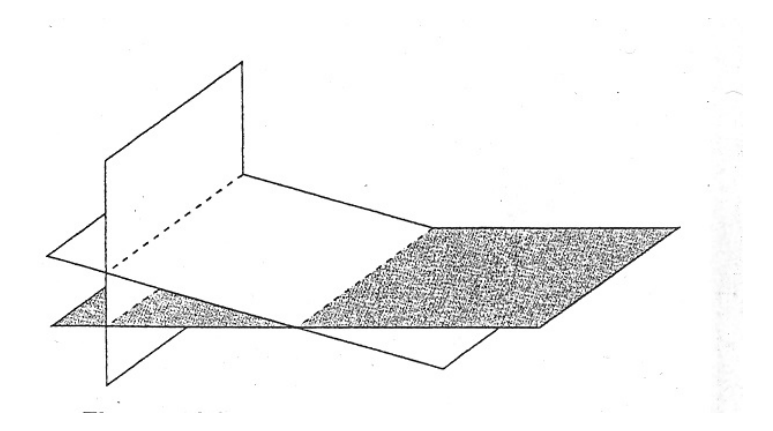

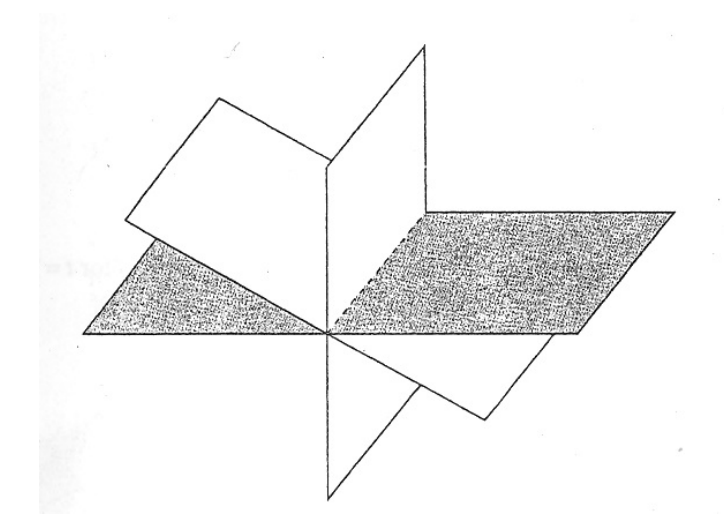

Figure 3: Trois plans avec une droite entière d'intersection

Quelque soient les valeurs prises pour x, y et z, l'équation  $0 = -6$  ne peut jamais être satisfaite. Le système  $(II)$  est inconsistant, c'est-à-dire qu'il n'a aucune solution.

Un exemple de système avec une infinité de solutions

$$
(III) \begin{vmatrix} 2x & + & 4y & + & 6z & = & 0 \\ 4x & + & 5y & + & 6z & = & 3 \\ 7x & + & 8y & + & 9z & = & 6 \end{vmatrix}
$$

 $\overline{\phantom{a}}$ I  $\overline{\phantom{a}}$ I  $\overline{\phantom{a}}$  $\mid$ 

On utilise la même méthode de résolution par élimination :

$$
(L1) \leftarrow (L1) \div 2
$$

$$
\begin{vmatrix}\n2x + 4y + 6z &= 0 \\
4x + 5y + 6z &= 3 \\
7x + 8y + 9z &= 6\n\end{vmatrix} \rightarrow \begin{vmatrix}\nx + 2y + 3z &= 0 \\
4x + 5y + 6z &= 3 \\
7x + 8y + 9z &= 6\n\end{vmatrix}
$$
\n
$$
(L2) \leftarrow (L2) - 4(L1), \quad (L3) \leftarrow (L3) - 7(L1)
$$
\n
$$
\rightarrow \begin{vmatrix}\nx + 2y + 3z &= 0 \\
-3y - 6z &= 3 \\
-6y - 12z &= 6\n\end{vmatrix}
$$

$$
(L2) \leftarrow (L2) \div (-3)
$$
  
\n
$$
\rightarrow \begin{vmatrix} x + 2y + 3z &= 0 \\ y + 2z &= -1 \\ -6y - 12z &= 6 \end{vmatrix}
$$
  
\n
$$
(L1) \leftarrow (L1) - 2(L2), \quad (L3) \leftarrow (L3) + 6(L2)
$$
  
\n
$$
\rightarrow \begin{vmatrix} x - z &= 2 \\ y + 2z &= -1 \\ 0 &= 0 \end{vmatrix} \rightarrow \begin{vmatrix} x - z &= 2 \\ y + 2z &= -1 \end{vmatrix}
$$

Une fois que l'on a omis la dernière équation  $0 = 0$ , il nous reste deux  $\acute{e}$ quations avec trois inconnues. L'ensemble des solutions de  $(III)$  est l'intersection de deux plans non parallèles, *i.e.* une droite. Ces deux équations peuvent s'ecrire sous la forme

$$
\begin{vmatrix} x & = & z+2 \\ y & = & -2z-1 \end{vmatrix}
$$

et  $x$  et  $y$  sont entièrement définis pas la valeur de  $z$ .

• On choisit  $z = 1$ , alors  $x = z + 2 = 3$  et  $y = -2z - 1 = -3$ . La solution est  $\overline{a}$ 

$$
\left[\begin{array}{c} x \\ y \\ z \end{array}\right] = \left[\begin{array}{c} 3 \\ -3 \\ 1 \end{array}\right].
$$

• On choisit  $z = 7$ , alors  $x = z + 2 = 9$  et  $y = -2z - 1 = -15$ . La solution est

$$
\left[\begin{array}{c} x \\ y \\ z \end{array}\right] = \left[\begin{array}{c} 9 \\ -15 \\ 7 \end{array}\right].
$$

Plus généralement si on prend  $z = t$  de manière arbitraire, on obtient  $x = t + 2$  et  $y = -2t - 1$ . La solution générale est

$$
\begin{bmatrix} x \\ y \\ z \end{bmatrix} = \begin{bmatrix} t+2 \\ 2t-1 \\ t \end{bmatrix} = \begin{bmatrix} 2 \\ -1 \\ 0 \end{bmatrix} + t \begin{bmatrix} 1 \\ -2 \\ 1 \end{bmatrix}.
$$

qui est la droite affine dans l'espace passant par le point  $(2, -1, 0)$  et dirigée par le "vecteur "

#### $\sqrt{ }$  $\overline{1}$ 1 −2 1 1  $\vert \cdot$

# 2 Matrices, vecteurs et élimination de Gauss-Jordan

Quand les chinois des temps anciens devaient résoudre un système de la forme

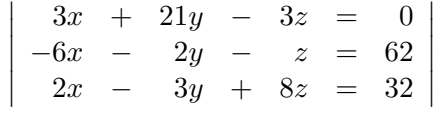

Ils prenaient tous les nombres présents dans le système et les plaçaient dans un tableau :

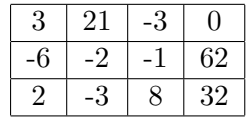

Toutes les informations concernant ce système, à part les noms de variables, sont incluses dans ce tableau.

En fait, les entrées étaient représentées par des traits comme cela est montré dans le tableau suivant. Les nombres positifs sont représentés en noir, les négatifs en rouge. Les équations étaient résolues pas des manipulations "à la main" sur les traits. La solution par ce procédé est laissée en exercice.

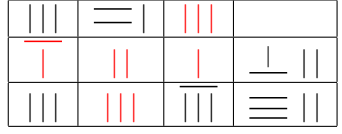

Aujourd'hui, un tableau de la forme

$$
\left[\begin{array}{cccc}3 & 21 & -3 & 0\\-6 & -2 & -1 & 62\\2 & -3 & 8 & 32\end{array}\right]
$$

ou encore représenté avec des parenthèses,

$$
\left(\begin{array}{cccc}\n3 & 21 & -3 & 0\\
-6 & -2 & -1 & 62\\
2 & -3 & 8 & 32\n\end{array}\right)
$$

est appelé une matrice. Il s'agit d'une matrice  $3 \times 4$  car elle a 3 lignes et 4 colonnes. Les nombres qui la constituent sont ses coefficients.

Les quatre colonnes de la matrice

$$
\downarrow \qquad \downarrow \qquad \downarrow \qquad \downarrow
$$
  
les trois lignes de la matrice  $\rightarrow$  
$$
\begin{bmatrix} 3 & 21 & -3 & 0 \\ -6 & -2 & -1 & 62 \\ 2 & -3 & 8 & 32 \end{bmatrix}
$$

Il faut noter que la première colonne correspond à la première inconnue du système, tandis que la première ligne correspond à la première équation.

On numérote les coefficients d'une matrice  $3 \times 4$  générale notée A avec des doubles indices comme dans ce qui suit :

$$
A = \left[ \begin{array}{cccc} a_{11} & a_{12} & a_{13} & a_{14} \\ a_{21} & a_{22} & a_{23} & a_{24} \\ a_{31} & a_{32} & a_{33} & a_{34} \end{array} \right]
$$

Le premier indice correspond à la ligne et le deuxième à la colonne. Le coefficient  $a_{ij}$  est celui qui se trouve à la  $i<sup>eme</sup>$  ligne et la  $j<sup>eme</sup>$  colonne.

Dans l'exemple qui a été présenté, la taille de la matrice est  $3 \times 4$ . Il peut y avoir des matrices de toutes les tailles possibles, comme par exemple,  $1 \times 3 = 1$  ligne et 3 colonnes,

 $3 \times 1 = 3$  lignes et une colonne,

 $3 \times 3 = 3$  lignes et 3 colonnes,

 $20645 \times 953889 = 20645$  lignes et 953889 colonnes, etc...

#### Définitions

• On dit que deux que deux matrices  $A = [a_{ij}]$  et  $B = [b_{ij}]$  sont égales si et seulement si elles ont la même taille et si pour chaque ligne  $i$  et chaque colonne j, les coefficients correspondants sont égaux, i.e.  $a_{ij} = b_{ij}$ .

• Si une matrice  $A = [a_{ij}]$  a autant de lignes que de colonnes (A est une matrice  $n \times n$ ,  $n \in \mathbb{N}$ , on dit que A est une matrice **carrée**, et les coefficients  $a_{11}, a_{22}, ..., a_{nn}$  constituent la diagonale (principale) de A.

• Une matrice carrée de taille  $n \times n$ ,  $A = [a_{ij}]$ , est dite **diagonale** si et seulement si les coefficients au dessus et en dessous de la diagonale sont nuls, c'est-à-dire  $a_{ij} = 0$  quand  $i \neq j$ .

• Une matrice carrée de taille  $n \times n$ ,  $A = [a_{ij}]$ , est dite **triangulaire** supérieure si et seulement si les coefficients au dessous de la diagnonale sont nuls, c'est-à-dire  $a_{ij} = 0$  quand  $i > j$ .

• Une matrice carrée de taille  $n \times n$ ,  $A = [a_{ij}]$ , est dite **triangulaire** inférieure si et seulement si les coefficients au dessus de la diagnonale sont nuls, c'est-à-dire  $a_{ij} = 0$  quand  $i < j$ .

 $\bullet$  Une matrice dont tous les coefficients sont nuls est appelée la matrice nulle est notée 0.

• Une matrice carrée de taille  $n \times n$  diagonale, dont tous les coefficients diagonaux sont égaux à 1, est appelée la matrice identitée et est souvent notée  $I_n$ .

### Exemples

$$
A = \begin{bmatrix} 1 & 2 & 3 \\ 4 & 5 & 6 \end{bmatrix}, \quad B = \begin{bmatrix} 1 & 2 \\ 3 & 4 \end{bmatrix}, \quad C = \begin{bmatrix} 2 & 0 & 0 \\ 0 & 3 & 0 \\ 0 & 0 & 0 \end{bmatrix},
$$

$$
D = \begin{bmatrix} 2 & 3 \\ 0 & 4 \end{bmatrix}, \quad E = \begin{bmatrix} 5 & 0 & 0 \\ 4 & 0 & 0 \\ 3 & 2 & 1 \end{bmatrix}, \quad F = \begin{bmatrix} 5 & 7 & -5 & -7 \\ 0 & 1 & -1 & 5 \\ 0 & 0 & -5 & 4 \\ 0 & 0 & 0 & 7 \end{bmatrix}
$$

La matrice  $A$  est  $2 \times 3$ ,  $B$ ,  $C$ ,  $D$ ,  $E$  et  $F$  sont carrées.  $C$  est diagonale,  $C$ ,  $D$  et F sont triangulaires supérieures,  $C$  et E sont triangulaire inférieures. Vecteurs

Une matrice qui n'a qu'une seule colonne, (*i.e* de taille  $n \times 1$ ), est appelée un vecteur colonne, ou simplement un vecteur. Les coefficients sont dans ce cas les composantes du vecteur.

L'ensemble de tous les vecteurs qui ont n composantes est noté  $\mathbb{R}^n$ .

Une matrice qui n'a qu'une seule ligne (*i.e* de taille  $1 \times n$ ) est appelée vecteur ligne

Dans toute la suite, chaque fois que l'on parlera de vecteur, il s'agira de vecteur colonne.

Un exemple de vecteur est donné par

$$
\left[\begin{array}{c}1\\2\\9\\1\end{array}\right] \in \mathbb{R}^4
$$

et

$$
\left[\begin{array}{cccccc}1&5&5&8&-9\end{array}\right]
$$

est un vecteur ligne à 5 composantes.

Il faut noter que dans une matrice A de taille  $n \times m$ , les m colonnes de A sont des vecteurs de  $\mathbb{R}^n$ .

Dans les cours de mathématique ou de physique on a introduit les vecteurs avec un point de vue géométrique. Par exemple dans le plan cartésien,

$$
\overrightarrow{v} = \left[ \begin{array}{c} x \\ y \end{array} \right]
$$

est la flèche qui relie l'origine au point  $(x, y)$ . Cela peut-être aussi la flèche qui relie un point  $(a, b)$  au point  $(a + x, b + y)$ .

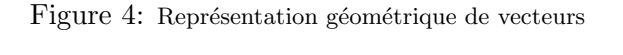

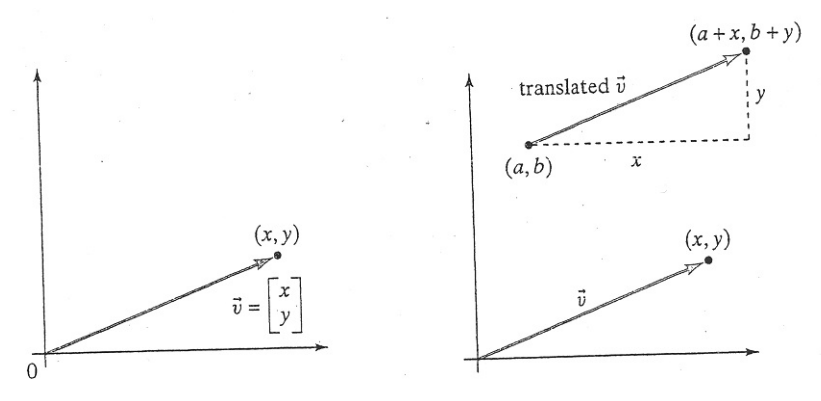

Quand on considère un ensemble infini de vecteurs, la représentation par flèches est impraticable. Dans ce cas, il est comode de reprénter le vecteur

$$
\overrightarrow{v} = \left[ \begin{array}{c} x \\ y \end{array} \right]
$$

simplement par le point  $(x, y)$ .

Par exemple l'ensemble des vecteurs

$$
\overrightarrow{v} = \left[ \begin{array}{c} x \\ x+1 \end{array} \right]
$$

 $x \in \mathbb{R}$ , peut être représenté par le droite  $y = x + 1$ .

Dans la suite on s'intéresse à des vecteurs numériques, une liste de nombres, que l'on peut représenter à l'aide d'une colonne. Dans le monde numérique, les informations sont stockées dans des chaines de nombres, *i.e.* des vecteurs. Par exemple un passage de musique de 10 secondes est stocké dans un vecteur qui a 440 000 composantes. Une photo satellite prise pour les prévisions météo est transmise à la terre par une chaine de nombres.

#### Lien avec les sytèmes

On considère le système

$$
\begin{vmatrix}\n2x & + & 8y & + & 4z & = & 2 \\
2x & + & 5y & + & z & = & 5 \\
4x & + & 10y & - & z & = & 1\n\end{vmatrix}
$$

On considère la matrice des coefficients du système

$$
\left[\begin{array}{ccc} 2 & 8 & 4 \\ 2 & 5 & 1 \\ 4 & 10 & -1 \end{array}\right]
$$

On peut ausi considérer la matrice dite la matrice augmentée du système

$$
\left[\begin{array}{cccc}2&8&4&2\\2&5&1&5\\4&10&-1&1\end{array}\right]
$$

Pour bien distinguer les coefficients du système, on met une ligne en pointillé dans la matrice augmenté comme suit :

$$
\left[\begin{array}{ccccc}\n2 & 8 & 4 & \vdots & 2 \\
2 & 5 & 1 & \vdots & 5 \\
4 & 10 & -1 & \vdots & 1\n\end{array}\right]
$$

Pour résoudre le système, il est plus efficace de faire les éliminations sur la matrice augmentée que dans le système lui-même. D'un point de vue conceptuel, les deux approches sont équivalentes, mais travailler avec la matrice augmentée demande moins d'écriture et est plus simple à lire.

## Les opérations :

- Diviser une équation par un scalaire correspond à diviser une ligne par un scalaire

- Ajouter à une équation un multiple d'une autre équation correspond à ajouter à une ligne un multiple d'une autre ligne.

On le fait conjointement sur le système et sur la matrice

$$
\begin{vmatrix}\n2x + 8y + 4z &= 2 \\
2x + 5y + z &= 5 \\
4x + 10y - z &= 1\n\end{vmatrix}
$$
\n
$$
\begin{bmatrix}\n2 & 8 & 4 & \vdots & 2 \\
2 & 5 & 1 & \vdots & 5 \\
4 & 10 & -1 & \vdots & 1\n\end{bmatrix}
$$
\n
$$
(L1) \leftarrow (L1) \div 2
$$
\n
$$
\begin{vmatrix}\n2x + 8y + 4z &= 2 \\
4x + 5y + z &= 5 \\
4x + 10y - z &= 1\n\end{vmatrix} \rightarrow \begin{vmatrix}\nx + 4y + 2z &= 1 \\
2x + 5y + z &= 5 \\
4x + 10y - z &= 1\n\end{vmatrix}
$$
\n
$$
\begin{bmatrix}\n2 & 8 & 4 & \vdots & 2 \\
2 & 5 & 1 & \vdots & 5 \\
4 & 10 & -1 & \vdots & 1\n\end{bmatrix} \rightarrow \begin{bmatrix}\n1 & 4 & 2 & \vdots & 1 \\
2 & 5 & 1 & \vdots & 5 \\
4 & 10 & -1 & \vdots & 1\n\end{bmatrix}
$$
\n
$$
(L2) \leftarrow (L2) - 2(L1), \quad (L3) \leftarrow (L3) - 4(L1)
$$
\n
$$
\begin{vmatrix}\nx + 4y + 2z &= 1 \\
2x + 5y + z &= 5 \\
4x + 10y - z &= 1\n\end{vmatrix} \rightarrow \begin{vmatrix}\nx + 4y + 2z &= 1 \\
-3y - 3z &= 3 \\
-6y - 9z &= -3\n\end{vmatrix}
$$

$$
\begin{bmatrix} 1 & 4 & 2 & \vdots & 1 \\ 2 & 5 & 1 & \vdots & 5 \\ 4 & 10 & -1 & \vdots & 1 \end{bmatrix} \rightarrow \begin{bmatrix} 1 & 4 & 2 & \vdots & 1 \\ 0 & -3 & -3 & \vdots & 3 \\ 0 & -6 & -9 & \vdots & -3 \end{bmatrix}
$$

$$
(L2) \leftarrow (L2) \div (-3)
$$

 $\overline{\phantom{a}}$  $\Big\}$  $\bigg\}$  $\Big\}$  $\bigg\}$  $\vert$ 

 $\overline{\phantom{a}}$ I  $\overline{\phantom{a}}$ I  $\overline{\phantom{a}}$  $\overline{\phantom{a}}$ 

 $\overline{\phantom{a}}$  $\Big\}$  $\begin{array}{c} \end{array}$  $\bigg\}$  $\Big\}$  $\begin{array}{c} \end{array}$ 

 $\overline{\phantom{a}}$  $\Big\}$  $\bigg\}$  $\Big\}$  $\bigg\}$  $\vert$ 

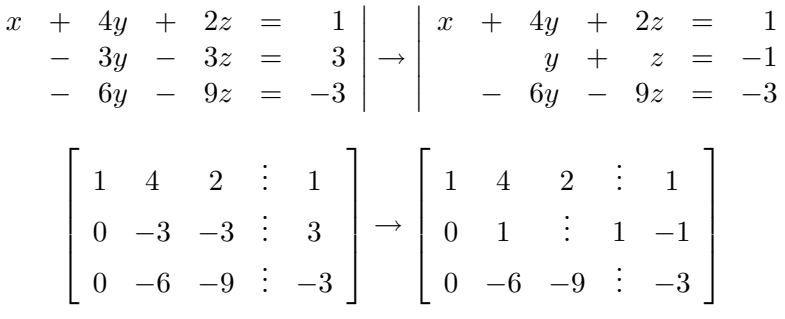

$$
(L1) \leftarrow (L1) - 4(L2), \quad (L3) \leftarrow (L3) + 6(L2)
$$

$$
\begin{vmatrix} x & + & 4y & + & 2z & = & 1 \\ y & + & z & = & -1 \\ - & 6y & - & 9z & = & -3 \end{vmatrix} \rightarrow \begin{vmatrix} x & - & 2z & = & 5 \\ y & + & z & = & -1 \\ - & - & 3z & = & -9 \end{vmatrix}
$$
\n
$$
\begin{bmatrix} 1 & 4 & 2 & \vdots & 1 \\ 0 & 1 & 1 & \vdots & -1 \\ 0 & -6 & -9 & \vdots & -3 \end{bmatrix} \rightarrow \begin{bmatrix} 1 & 0 & -2 & 5 \\ 0 & 1 & 1 & -1 \\ 0 & 0 & -3 & -9 \end{bmatrix}
$$

$$
(L3) \leftarrow (L3) \div (-3)
$$

$$
\begin{vmatrix} x & -2z & = & 5 \\ y & + & z & = & -1 \\ -3z & = & -9 \end{vmatrix} \rightarrow \begin{vmatrix} x & -2z & = & 5 \\ y & + & z & = & -1 \\ z & = & 3 \end{vmatrix}
$$

$$
\begin{bmatrix} 1 & 0 & -2 & \vdots & 5 \\ 0 & 1 & 1 & \vdots & -1 \\ 0 & 0 & -3 & \vdots & -9 \end{bmatrix} \rightarrow \begin{bmatrix} 1 & 0 & -2 & \vdots & 5 \\ 0 & 1 & 1 & \vdots & -1 \\ 0 & 0 & 1 & \vdots & 3 \end{bmatrix}
$$
  
(L1)  $\leftarrow$  (L1) + 2(L3), (L2)  $\leftarrow$  (L2) - (L3)  

$$
\begin{vmatrix} x & -2z & = & 5 \\ y & + & z & = & -1 \\ z & = & 3 \end{vmatrix} \rightarrow \begin{vmatrix} x & = & 11 \\ y & = & -4 \\ z & = & 3 \end{vmatrix}
$$
  

$$
\begin{bmatrix} 1 & 0 & -2 & \vdots & 5 \\ 0 & 1 & 1 & \vdots & -1 \\ 0 & 0 & 1 & \vdots & 3 \end{bmatrix} \rightarrow \begin{bmatrix} 1 & 0 & 0 & \vdots & 11 \\ 0 & 1 & 0 & \vdots & -4 \\ 0 & 0 & 1 & \vdots & 3 \end{bmatrix}
$$

Donc la solution peut-être représentée par le vecteur

$$
\left[\begin{array}{c} x \\ y \\ z \end{array}\right] = \left[\begin{array}{c} 11 \\ -4 \\ 3 \end{array}\right]
$$

Dans cet exemple, l'algorithme fonctionne sans problème, dans le sens où on peut éliminer les coefficients hors de la diagonale et rendre ceux de la diagonale égale à 1. Ce processus fonctionne tant que l'on n'a pas de zéro sur la diagonale.

Ce n'est pas le cas du sytème

$$
\begin{vmatrix}\n x_3 - x_4 - x_5 = 4 \\
 2x_1 + 4x_2 + 2x_3 + 4x_4 + 2x_5 = 4 \\
 2x_1 + 4x_2 + 3x_3 + 3x_4 + 3x_5 = 4 \\
 3x_1 + 6x_2 + 6x_3 + 3x_4 + 6x_5 = 6\n\end{vmatrix}
$$

qui a pour matrice augmentée :

$$
M = \left[ \begin{array}{rrrrr} 0 & 0 & 1 & -1 & -1 & \vdots & 4 \\ 2 & 4 & 2 & 4 & 2 & \vdots & 4 \\ 2 & 4 & 3 & 3 & 3 & \vdots & 4 \\ 3 & 6 & 6 & 3 & 6 & \vdots & 6 \end{array} \right]
$$

On veut mettre cette matrice dans une forme diagonale.

Pour suivre le déroulement du calcul, on introduit un curseur. Initialement, le curseur est placée en haut de la première colonne non nulle de la matrice.

$$
\begin{bmatrix} \n \nearrow 0 & 0 & 1 & -1 & -1 & \vdots & 4 \\
 2 & 4 & 2 & 4 & 2 & \vdots & 4 \\
 2 & 4 & 3 & 3 & 3 & \vdots & 4 \\
 3 & 6 & 6 & 3 & 6 & \vdots & 6\n \end{bmatrix}
$$

Le but est de rendre la valeur du curseur égale à 1. On le fait en deux étapes comme suit.

**Étape 1** Si le curseur est sur une valeur égale à 0, cherche un élément de sa colonne qui est non nul et échange les deux lignes

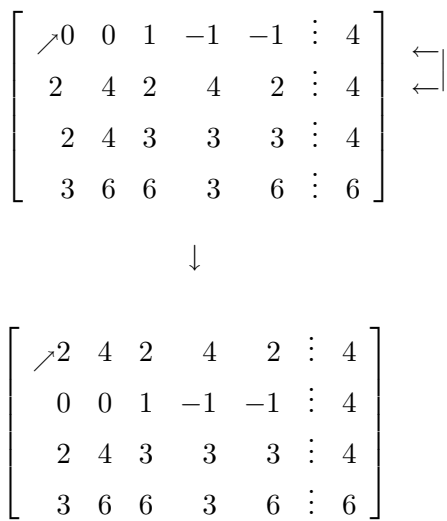

Cela revient à faire l'opération suivante sur le système sans changer les solutions,

> $x_3 - x_4 - x_5 = 4$  $2x_1$  +  $4x_2$  +  $2x_3$  +  $4x_4$  +  $2x_5$  = 4  $2x_1$  +  $4x_2$  +  $3x_3$  +  $3x_4$  +  $3x_5$  = 4  $3x_1$  +  $6x_2$  +  $6x_3$  +  $3x_4$  +  $6x_5$  = 6  $\leftarrow$  $\leftarrow$ |

 $\overline{\phantom{a}}$  $\overline{\phantom{a}}$ I  $\overline{\phantom{a}}$ I I  $\overline{\phantom{a}}$  $\mid$  $2x_1$  +  $4x_2$  +  $2x_3$  +  $4x_4$  +  $2x_5$  = 4  $x_3 - x_4 - x_5 = 4$  $2x_1$  +  $4x_2$  +  $3x_3$  +  $3x_4$  +  $3x_5$  = 4  $3x_1$  +  $6x_2$  +  $6x_3$  +  $3x_4$  +  $6x_5$  = 6  $\overline{\phantom{a}}$  $\overline{\phantom{a}}$ I  $\overline{\phantom{a}}$ I I  $\overline{\phantom{a}}$  $\overline{\phantom{a}}$ 

Etape 2 Divise la ligne du curseur par la valeur du curseur pour le rendre égal à 1

> $\sqrt{ }$  $\begin{array}{c} \begin{array}{c} \begin{array}{c} \begin{array}{c} \end{array} \\ \end{array} \end{array} \end{array}$  $\chi^2$  4 2 4 2 : 4  $0 \quad 0 \quad 1 \quad -1 \quad -1 \quad 1 \quad 4$  $2 \quad 4 \quad 3 \quad 3 \quad 3 \quad 3 \quad 4$  $3\ \ 6\ \ 6\ \ 3\ \ 6\ \vdots\ 6$ 1  $\begin{array}{c} \begin{array}{c} \begin{array}{c} \begin{array}{c} \end{array} \\ \begin{array}{c} \end{array} \end{array} \end{array} \end{array}$ ↓  $\sqrt{ }$  $\begin{array}{c} \begin{array}{c} \begin{array}{c} \begin{array}{c} \end{array}\\ \end{array} \end{array} \end{array}$  $1 \quad 2 \quad 1 \quad 2 \quad 1 \quad 2$  $0 \quad 0 \quad 1 \quad -1 \quad -1 \quad 1 \quad 4$  $2 \quad 4 \quad 3 \quad 3 \quad 3 \quad 3 \quad 4$  $3 \t6 \t6 \t3 \t6 \t6$ 1  $\begin{array}{c} \begin{array}{c} \begin{array}{c} \begin{array}{c} \end{array} \\ \end{array} \end{array} \end{array}$

Cela revient à faire l'opération suivante sur le système sans changer les solutions,

> $2x_1$  +  $4x_2$  +  $2x_3$  +  $4x_4$  +  $2x_5$  = 4  $x_3 - x_4 - x_5 = 4$  $2x_1$  +  $4x_2$  +  $3x_3$  +  $3x_4$  +  $3x_5$  = 4  $3x_1$  +  $6x_2$  +  $6x_3$  +  $3x_4$  +  $6x_5$  = 6 ↓  $x_1$  +  $2x_2$  +  $x_3$  +  $2x_4$  +  $x_5$  = 2  $x_3 - x_4 - x_5 = 4$  $2x_1$  +  $4x_2$  +  $3x_3$  +  $3x_4$  +  $3x_5$  = 4  $3x_1$  +  $6x_2$  +  $6x_3$  +  $3x_4$  +  $6x_5$  = 6  $\overline{\phantom{a}}$ I  $\overline{\phantom{a}}$ I  $\overline{\phantom{a}}$ I  $\overline{\phantom{a}}$  $\overline{\phantom{a}}$

 $\bigg\}$  $\bigg\}$  $\Big\}$  $\bigg\}$  $\Big\}$  $\begin{array}{c} \end{array}$  $\bigg\}$  $\begin{array}{c} \end{array}$ 

↓

 

**Étape 3** Elimine tous les autres éléments de la colonne du curseur en les rendant égaux à zéro, en soustrayant des multiples adaptés de la ligne du curseur aux autres lignes

$$
\begin{bmatrix}\n71 & 2 & 1 & 2 & 1 & 2 & 1 \\
0 & 0 & 1 & -1 & -1 & 2 & 4 \\
2 & 4 & 3 & 3 & 3 & 2 & 4 \\
3 & 6 & 6 & 3 & 6 & 2 & 6\n\end{bmatrix}
$$
\n
$$
\begin{bmatrix}\n71 & 2 & 1 & 2 & 1 & 2 \\
0 & 0 & 1 & -1 & -1 & 2 & 4 \\
0 & 0 & 1 & -1 & 1 & 2 & 0 \\
0 & 0 & 3 & -3 & 3 & 2 & 0\n\end{bmatrix}
$$

Maintenant que l'on s'est occupé de la première colonne (qui correspond à la première inconnue), on bouge le curseur sur une nouvelle position, suivant la diagonale :

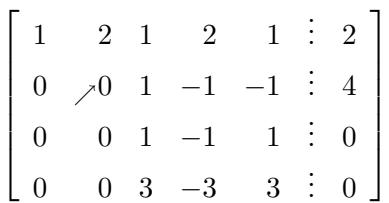

On voit que la valeur du curseur est égal à 0. Si on suit la procédure qui précède, on cherche un élément non nul sur la colonne du curseur, ce qui ne marche pas dans ce cas. Donc on passe à la colonne suivante :

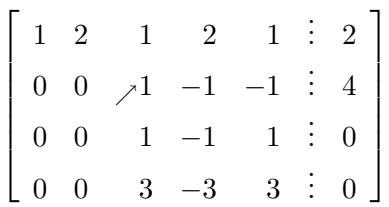

**Étape 4** Bouge le curseur vers le bas suivant la diagonale *(i.e.* une ligne vers le bas et une colonne vers la droite). Si la valeur correspondante n'est pas égal à 0, reste là. Sinon descend vers le bas sur la colonne jusqu'à ce que tu trouves un coefficient non nul. Si ils sont tous nuls vers le bas, bouge le curseur à la colonne suivante à droite recommence jusqu'à ce que tu trouves un coefficient non nul en descendant. Retourne à l'étape 1.

Le coefficient du curseur étant égal à 1, passe directement à l'étape  $3$ :

 $\sqrt{ }$  $\begin{array}{c} \begin{array}{c} \begin{array}{c} \begin{array}{c} \end{array} \\ \end{array} \end{array} \end{array}$  $1 \quad 2 \quad 1 \quad 2 \quad 1 \quad 2$ 0 0  $\bigwedge$ 1 -1 -1 : 4  $0 \quad 0 \quad 1 \quad -1 \quad 1 \quad 0$  $0 \quad 0 \quad 3 \quad -3 \quad 3 \quad 3 \quad 0$ 1  $\begin{array}{c} \begin{array}{c} \begin{array}{c} \begin{array}{c} \end{array} \\ \end{array} \\ \begin{array}{c} \end{array} \end{array} \end{array}$ ↓ Etape 3 ´  $\sqrt{ }$   $1 \quad 2 \quad 0 \quad 3 \quad 2 \quad 2 \quad -2$  $0 \t 0 \t 1 \t -1 \t -1 \t 4$  $0 \quad 0 \quad 0 \quad 0 \quad 2 \quad 3 \quad -4$  $0 \t 0 \t 0 \t 0 \t 6 \t 12$ 1  $\begin{array}{c} \begin{array}{c} \begin{array}{c} \begin{array}{c} \end{array} \\ \begin{array}{c} \end{array} \\ \begin{array}{c} \end{array} \end{array} \end{array} \end{array}$ ↓ Etape 4 ´  $\sqrt{ }$   $1 \quad 2 \quad 0 \qquad 3 \qquad 2 \quad \vdots \qquad -2$  $0 \quad 0 \quad 1 \quad -1 \quad -1 \quad 3 \quad 4$ 0 0 0 0  $\swarrow 2$  : -4  $0 \t0 \t0 \t0 \t\t 6 \t\t\vdots \t -12$ 1  $\begin{array}{c} \begin{array}{c} \begin{array}{c} \begin{array}{c} \end{array} \\ \begin{array}{c} \end{array} \end{array} \end{array} \end{array}$  $\perp$  Étape 2  $\sqrt{ }$  $\begin{array}{c} \begin{array}{c} \begin{array}{c} \begin{array}{c} \end{array} \\ \begin{array}{c} \end{array} \end{array} \end{array} \end{array}$  $1 \quad 2 \quad 0 \qquad 3 \qquad 2 \quad \vdots \qquad -2$  $0 \quad 0 \quad 1 \quad -1 \quad -1 \quad 3 \quad 4$  $0 \t0 \t0 \t0 \t/1 \t-2$  $0 \t0 \t0 \t0 \t\t 6 \tdiv -12$ 1  $\begin{array}{c} \begin{array}{c} \begin{array}{c} \begin{array}{c} \end{array} \\ \end{array} \end{array} \end{array}$   $\downarrow$  Étape 3

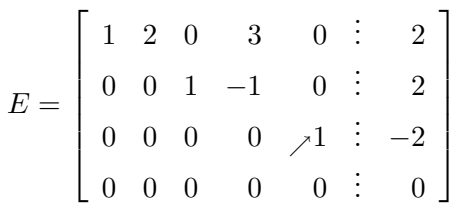

Et lorsque l'on essaie d'appliquer l'étape 4 à cette matrice, on voit qu'il n'y a rien de plus à faire, car le curseur est bloquée sur un  $0$  : le processus de réduction est arrivé à sa fin.

On dit que la matrice  $E$  est la forme réduite échelonnée par ligne de la matrice  $M$ . On écrit

$$
E = \text{ frel}(M).
$$

#### Forme réduite échelonnée par ligne.

Une matrice est dans une forme réduite échelonnée par ligne si elle satisfait les conditions suivantes :

a. Si une ligne a un coefficient non nul, alors son premier coefficient non nul (en partant de la gauche) appelé "pivot", est égal à 1

b. Dans la colonne d'un pivot, tous les autres coefficients sont égaux à 0.

c. Si une ligne a un pivot égal à 1, alors toutes les autres lignes au dessus ont un pivot ègal à 1 à gauche de celui-ci

Une matrice sous forme réduite échelonnée par ligne peut avoir une ligne de 0 (comme dans l'exemple précédent), mais d'après c, il ne peut sagir que des dernières lignes de la matrice.

On a encadré les pivots dans la matrice  $E = \text{frel}(M)$  de l'exemple précédent :

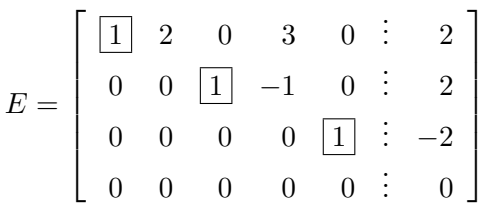

qui représente le système

$$
\begin{array}{|c|c|c|c|c|}\n\hline\nx_1 & + & 2x_2 & + & 3x_4 & = & 2 \\
\hline\nx_3 & - & x_4 & = & 2 \\
\hline\n\hline\nx_5 & = & -2\n\end{array}
$$

On voit un "escalier" qui apparait en dessous des inconnues principales, identifiées comme étant  $(x_1, x_3, x_5)$ .

On écrit le système sous la forme

 $\overline{\phantom{a}}$ I  $\overline{\phantom{a}}$ I I  $\mid$ 

$$
x_1 = 2 - 2x_2 - 3x_4\n x_3 = 2 + x_4\n x_5 = -2
$$

On peut choisir librement les valeurs des variables non pivots,  $x_2 = s$ ,  $x_4 = t$ , où  $s \in \mathbb{R}$ ,  $t \in \mathbb{R}$ . Le système a une infinité de solutions

$$
x_1 = 2 - 2s - 3t
$$
  
\n
$$
x_2 = s
$$
  
\n
$$
x_3 = 2 + t
$$
  
\n
$$
x_4 = t
$$
  
\n
$$
x_5 = -2
$$

$$
x_1 = 2 - 2s - 3t
$$
,  $x_2 = s$ ,  $x_3 = 2 + t$ ,  $x_4 = t$ ,  $x_5 = -2$ 

que l'on représente à l'aide du vecteur

$$
\begin{bmatrix} x_1 \\ x_2 \\ x_3 \\ x_4 \\ x_5 \end{bmatrix} = \begin{bmatrix} 2 - 2s - 3t \\ s \\ 2 + t \\ t \\ -2 \end{bmatrix}
$$

On met aussi la solution sous la forme

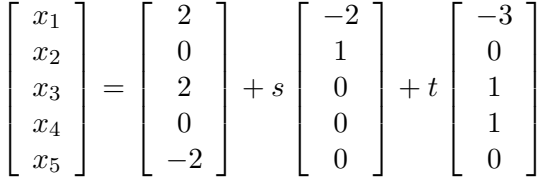

Par exemple lorsque  $s = t = 0$ , on a la solution particulière

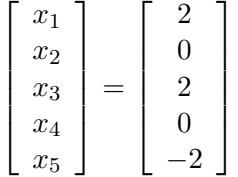

#### Résoudre des systèmes linéaires

Ecris la matrice augmentée du système. Met le curseur sur le coefficient le plus haut de la première colonne qui n'a pas que des zéros.

Etape 1. Si la valeur du curseur est nul, cherche une ligne où le coefficient de la colonne du curseur est non nulle et échange cette ligne avec la ligne du curseur.

Etape 2. Divise la ligne du curseur par la valeur du curseur.

Etape 3. Elimine tous les coefficients de la colonne du curseur qui ne sont pas sur la ligne du curseur en soustrayant à chaque ligne des multiples adaptés de la ligne du curseur.

Etape 4. Bouge le curseur une ligne plus bas et une colonne vers la droite. Si la valeur du curseur est egal `a 0 ainsi que tous les autres coefficients au dessous de lui sur la même colonne, bouge le curseur vers la droite sur la même ligne jusquà ce que tu arrives sur une colonne où il n'y a pas que des zéros sur et en dessous du curseur.

Retourne à l'étape 1.

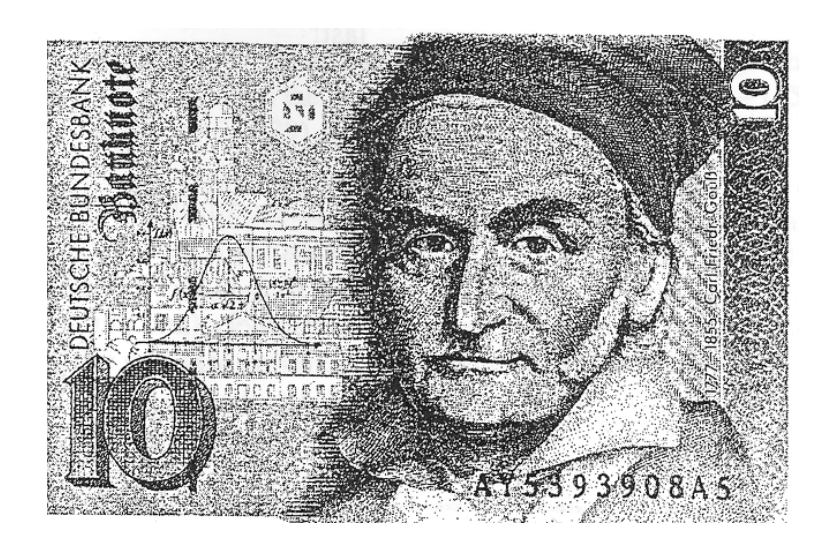

Figure 5: Portrait de Carl Friedrich Gauss (1777-1855)